## **Photoshop 2021 (Version 22.4.2) Download free Full Product Key [32|64bit] {{ upDated }} 2022**

Photoshop is the world's most popular image editing software. It offers many advanced features that enable you to create stunning images. The basic features of Photoshop include creating, modifying, and editing images. Photoshop supports all common digital cameras and scanners. The latest version of Photoshop is Photoshop CS6. Photoshop CS6 includes many new features that make it easier and faster to use. Photoshop CS6 also features powerful new tools for designing web pages, such as HTML5 web design tools, CSS tools, and tools for creating interactive web pages. Most of the new features of Photoshop CS6 are based on the HTML5 standard, which means that most of the new features work on all common web browsers.

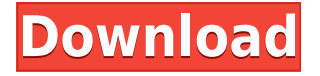

I have been a user of Lightroom since version 3.0 in 2007, and I used it with Photoshop CS2 from 2004 until I switched over to Lightroom in 2013 . At the current version of Lightroom , I would say it is a worthy successor to Photoshop's large catalog and workflow integration. Lightroom 5 also supports better compatibility with the iPad and the Mac App Store. One of the features engineered for both iPhone and iPad is the new app that supports a cloud import for the readily available Apple Photos. The Look Book feature lets you turn your photos into a training manual for the technical aspects of editing. The look book allows you to share your editing techniques and learn from one another. In the Creative Cloud section you can design wireframes with the application that are in Illustrator CC. The wireframes are completely customizable which greatly improves any type of project that uses them. Aerosmith's Aerosmith "Rock Made Modern" album cover is a great example of this. Recommended for snapshots of a particular photo shoot, this new tool could be used to provide feedback at several stages of a project, from a high-level look, to a detailed one. As shown below, in order to change a photo's name using an external text file, all you need to do is drag and drop a logo over the logo: After opening a PDF of your logo, the Open dialog box appears where you can choose to select any documents, including other Photoshop files. You can then change labels, insert text, remove parts, and add new ones as you want to develop your logo to perfection.

## **Download free Photoshop 2021 (Version 22.4.2)(LifeTime) Activation Code Activation [32|64bit] {{ lAtest release }} 2023**

In layout design, we will take a canvas-like image, and some places will be reserved for texts. Sometimes, you need to apply effects like drop shadow or a vertical marquee to those area without disturbing the text content. You can use the shape layers and make the overlays. The text will not be affected, and you can change the overall text or a small part of the text. If you use the free version of Photoshop, it can only edit the texts within the shape layers, whereas the commercial version has no limit. Therefore, if you have wide range of skills, you can use Photoshop with good quality. With the free version, you can add layer effects like drop shadow and work on a very small scale. Find out what you want to achieve with your design, and research the available software. There are lots of graphic design software available on the internet and it makes it much easier to find the right software to suit your design needs. When you're ready to get started, click on Get Start at the top, to launch the free Photoshop app in your browser. The screens are self-explaining, but you can click the icon in the upper left to access the next chapter. You need Photoshop to conveniently work on a variety of media, including:

- Windows, Mac, and mobile devices.
- Garbage, tiles, and maps.
- Image editing apps for smartphones and tablets.
- Modeling software to create 3D content. (For example, Sketchfab, Shapeways, and 3D Warehouse.)
- Compatible scanner apps. 933d7f57e6

## **Photoshop 2021 (Version 22.4.2) CRACK License Code & Keygen PC/Windows X64 {{ upDated }} 2022**

As you scan images, the new Clean Image feature can scan a source image in the background and use it as an initial template, which makes it easier to clean up. The Overlay option is ideal to use when the background of an image is busy, as it simplifies the process, while the Merge option is even better for images that need to be combined. Photographers can now correct a single layer, a single channel or a group of layers by applying a single adjustment. The new Smart Sharpen feature is useful for working on detail-rich images. Using advanced machine learning, it can detect surfaces in an image and adjust them to prevent a loss in detail. The new Advanced Blur option in Photoshop Distortions makes it easy to blur an image. Gone are the fears of misshapen edges and lost detail, thanks to the Advanced Blur workflow. Advanced Blur can automatically select a suitable radius and let you adjust the contrast, shapes, and textures within an area. The default option for the Filters > Adjustment layer is to merge all the layers together. This simply means that all the adjustments (luminosity, tone and contrast adjustments, which will darken the image or brighten it) are applied to every layer and merged together, so you have the best chance of improving the whole image. When you preview the image in its new version, you should see all the adjustments are applied to the entire image. The new Painter's Touch feature will help painters edit images by understanding their style and letting them use brush strokes more easily. To test Painter's Touch, simply open an image in Photoshop, and use the right and left arrow keys to apply brush strokes to a single image; use the Tab and Shift Tab keys to apply paint strokes to a group of layers; go to the Selection tool and use 'Paintbrush' as the first selection option to add paint stroke to the edges of your selection; or use the Pen tool and select 'Stamp' as the first selection type. You can watch the film tutorials at Learning.adobe.com .

adobe photoshop free download for xp infinite color panel plug-in for adobe photoshop free download ilikesay 2015 icorrect portrait adobe photoshop free download imagemotion for adobe photoshop free download gimp adobe photoshop free download gradient adobe photoshop free download google adobe photoshop free download software adobe photoshop free download softonic adobe photoshop free download slazzer for adobe photoshop free download

When it comes to editing, you are in charge of the approaches, the strategy, the tools and the methods explained above. All these approaches depend on the photographer's taste, creativity and self. For most people a camera is for recording the world, while a DSLR camera is for capturing a photograph that would cherish for lifetime. The latest in the DSLR brand is the Nikon D3300 that is a professional camera. The D3300 hasn't been launched with a lot of quantity but it has excellent features. The camera can be used for taking high-quality images and the D3300 is the perfect camera to get the best quality image. The Nikon D3300 is a basic digital camera that is loaded with important features and has also been offered to the general public. While most people love to use their DSLR cameras for taking snapshots, they do not want to miss out on taking good still photos likewise. For this purpose, lens instruments are important as these instruments are used to increase the quantity of light entering a camera body. This concept is noted by a general-purpose lens. For example, a general-purpose lens will have two f-stop features of 1.4 and 1.8. A Nikon D3300 is loaded with exceptional features and qualities and has different specifications for capturing images. The basic camera can do very well for a beginner and it is sometimes thought that the most simple camera mode is the best for all photographers. Adobe Photoshop CC is one of the best and the most convenient options for graphic designers and photographers. If you are someone who likes bracketing, then Photo Merge can be a great tool for you. It is equipped with the best and latest features such as smart object support. It is a powerful software with various number of features for improvements. The tools define the further development as well as a highly advanced feature. It is based on the binary number system to view and edit files. Mostly, it is the multi-tasker software

consisting of noteworthy features.

**Position**: It allows you to contain the element in a designated area. You can copy the element and edit it in any desired position. Similarly, you can use the liquify tool to move the object as needed.

**Crop**: It allows you to edit a selected area of an image. You can move the selected area to anywhere on an image to crop it. When an area is selected, you can scale, rotate or flip the selection as well.

**Transform**: Transform: This can be used to create and transform a new object. It includes the perspective and rotation tools. You can scale an object, rotate an object, mirror, flip, skew, and distort.

**Histogram**: It shows the color range in a histogram. To create a histogram, click on the histogram tab and choose RGB. Select the color with the rectangle to start modifying it.

**Effects**: Offers a range of effects, either in the form of textures, patterns, gradients or drop-shadows. It includes over 20 effects that you can apply to an object or whole image. Using the Effects panel, you can create a stylish portrait, magnificent fireworks or a super-saturated summer sunset. By adding a limited number of presets to Photoshop, Illustrator can automatically convert files into the correct format for use in Adobe InDesign. For example, a JPEG image can be automatically converted to a TIFF file, making it compatible with the type of formatting required by InDesign.

[https://new.c.mi.com/th/post/279038/TestheftStudioDB1\\_FULL](https://new.c.mi.com/th/post/279038/TestheftStudioDB1_FULL) [https://new.c.mi.com/th/post/277537/Lazesoft\\_Recovery\\_Suite\\_Crack\\_PATCHED\\_Updated\\_Keys\\_June\\_2019](https://new.c.mi.com/th/post/277537/Lazesoft_Recovery_Suite_Crack_PATCHED_Updated_Keys_June_2019) [https://new.c.mi.com/th/post/277542/Palnadu\\_Telugu\\_Movie\\_LINK\\_Download\\_Utorrentk](https://new.c.mi.com/th/post/277542/Palnadu_Telugu_Movie_LINK_Download_Utorrentk) [https://new.c.mi.com/th/post/277061/Adobe\\_Acrobat\\_Pro\\_DC\\_201800920044\\_Precrack\\_EXCLUSIVEed\\_\\_crack\\_E](https://new.c.mi.com/th/post/277061/Adobe_Acrobat_Pro_DC_201800920044_Precrack_EXCLUSIVEed__crack_EXCLUSIVEzSoft_Crack_EXCLUSIVE) [XCLUSIVEzSoft\\_Crack\\_EXCLUSIVE](https://new.c.mi.com/th/post/277061/Adobe_Acrobat_Pro_DC_201800920044_Precrack_EXCLUSIVEed__crack_EXCLUSIVEzSoft_Crack_EXCLUSIVE) https://new.c.mi.com/th/post/279013/Book Of Henok In Amharic Pdf [https://new.c.mi.com/th/post/279033/Igo\\_My\\_Way\\_Android\\_1024x600\\_101](https://new.c.mi.com/th/post/279033/Igo_My_Way_Android_1024x600_101) https://new.c.mi.com/th/post/277056/Stargate Sg\_1\_Season\_10\_Torrent\_LINK [https://new.c.mi.com/th/post/279028/XforcekeygenInventor201964bitdownload\\_PORTABLE](https://new.c.mi.com/th/post/279028/XforcekeygenInventor201964bitdownload_PORTABLE) [https://new.c.mi.com/th/post/279018/Pimsleur\\_Modern\\_Standard\\_Arabic\\_Torrents\\_HOT](https://new.c.mi.com/th/post/279018/Pimsleur_Modern_Standard_Arabic_Torrents_HOT) [https://new.c.mi.com/th/post/279008/Free\\_Download\\_Facebook\\_Password\\_Detector\\_V52\\_LINK](https://new.c.mi.com/th/post/279008/Free_Download_Facebook_Password_Detector_V52_LINK) [https://new.c.mi.com/th/post/277527/Hesus\\_Ng\\_Aking\\_Buhay\\_Pdf\\_16\\_Extra\\_Quality](https://new.c.mi.com/th/post/277527/Hesus_Ng_Aking_Buhay_Pdf_16_Extra_Quality) [https://new.c.mi.com/th/post/277532/Nessus\\_860\\_Crack\\_TOP](https://new.c.mi.com/th/post/277532/Nessus_860_Crack_TOP) [https://new.c.mi.com/th/post/277245/Descargar\\_20\\_Exitos\\_De\\_Felipe\\_Rodriguez\\_Free](https://new.c.mi.com/th/post/277245/Descargar_20_Exitos_De_Felipe_Rodriguez_Free) [https://new.c.mi.com/th/post/275839/Driver\\_Lg\\_Dvd\\_Super\\_Multi\\_BETTER\\_Download](https://new.c.mi.com/th/post/275839/Driver_Lg_Dvd_Super_Multi_BETTER_Download) https://new.c.mi.com/th/post/275844/Mobilego\_Full818exe\_TOP\_Keygen\_Amandoti\_Horse\_Berlu

There are many features that are available in the software such as Design, Adjustment layers, Free Transform, Layer Masks, Layer groups, Selection tools, Content-aware, and others. A user can add a shape layer in the layer mask and create a dark layer below the layer mask. The layer mask enables you to erase unwanted shapes with ease. The Adjustment Layer can be used to apply the same editing to several layers simply by painting the layer's mask with your mouse or brush tools. You can apply a selection in a layer by drawing the selection with a Shape Layer. Layer groups are very useful to organize layers of the same effect or color. You can adjust the color of the foreground and background of the image by applying a dose of different versions of the foreground or background color to layer parameters. You can create interesting patterns and borders easily by using the Free Transform tool. The Content-Aware features are designed to pick the best areas within the image for the foreground. You can use brush and typography tools to apply the selected color into the area of the image. It can use smart modes to make the best of the image for you and make it look the way you want. There are a

number of photo editing and enhancements available in Photoshop CC 2017. Start working from an uncooked file in Photoshop CC 2017 with significant improvements in editing speed and robustness. The Blur Gallery has a selection of interesting creative blur effects for your photos while the High-Quality Range dialog box enables you to precisely set the range of an effect, and to save effects for later use.

This guide puts you on the path to creating incredibly creative and original images with Photoshop Elements 13. It's a tour of the powerful features inside the new Photoshop Elements 13. Get started with this book to master your digital photography, design, graphic, and web-building skills. The other huge update to Photoshop for the year 2023 is the introductions of a new AI-powered workspace, which Adobe calls Sensei. It's a new workspace, which includes a host of powerful new tools. it's powerful because it uses AI to help you create and edit images. The AI features can be accessed by clicking on the AI icon in the workspace toolbar. While we're in AI, Element 13 also has the option to toggle on JPEG Embedding from AI to use with the new AI lenses for automatic lens correction and the new regular content-aware fill tool. While it's not quite as robust as AI, the new contentaware fill tool is very useful. If you have a pristine image of a sky, for example, and paste a new image over the top, the tool will detect the new picture and fill the air by using the color of the new sky. Oh, and the AI for the year is layers. Photoshop's beauty was in layers. If you're not familiar, templates are like templates, while layers are like layers. If you want to make a photo look like a piece of art, apply a filter to it, then mix layers of photos, shapes, patterns and text to create one pretty thing. Layers have data in them, so it's like they are a 3D kind of thing. Just like in Photoshop.